## **Demandes**

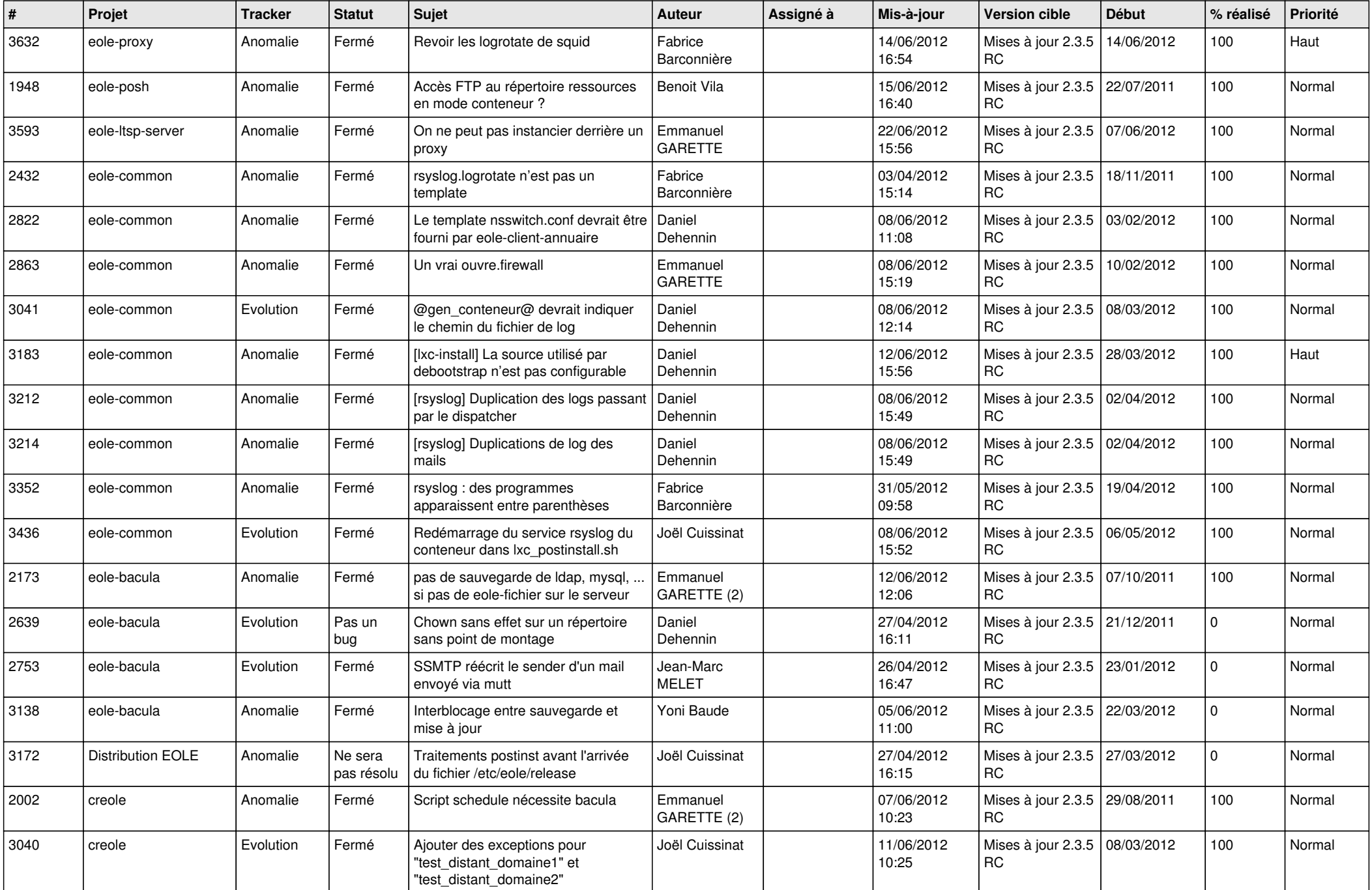

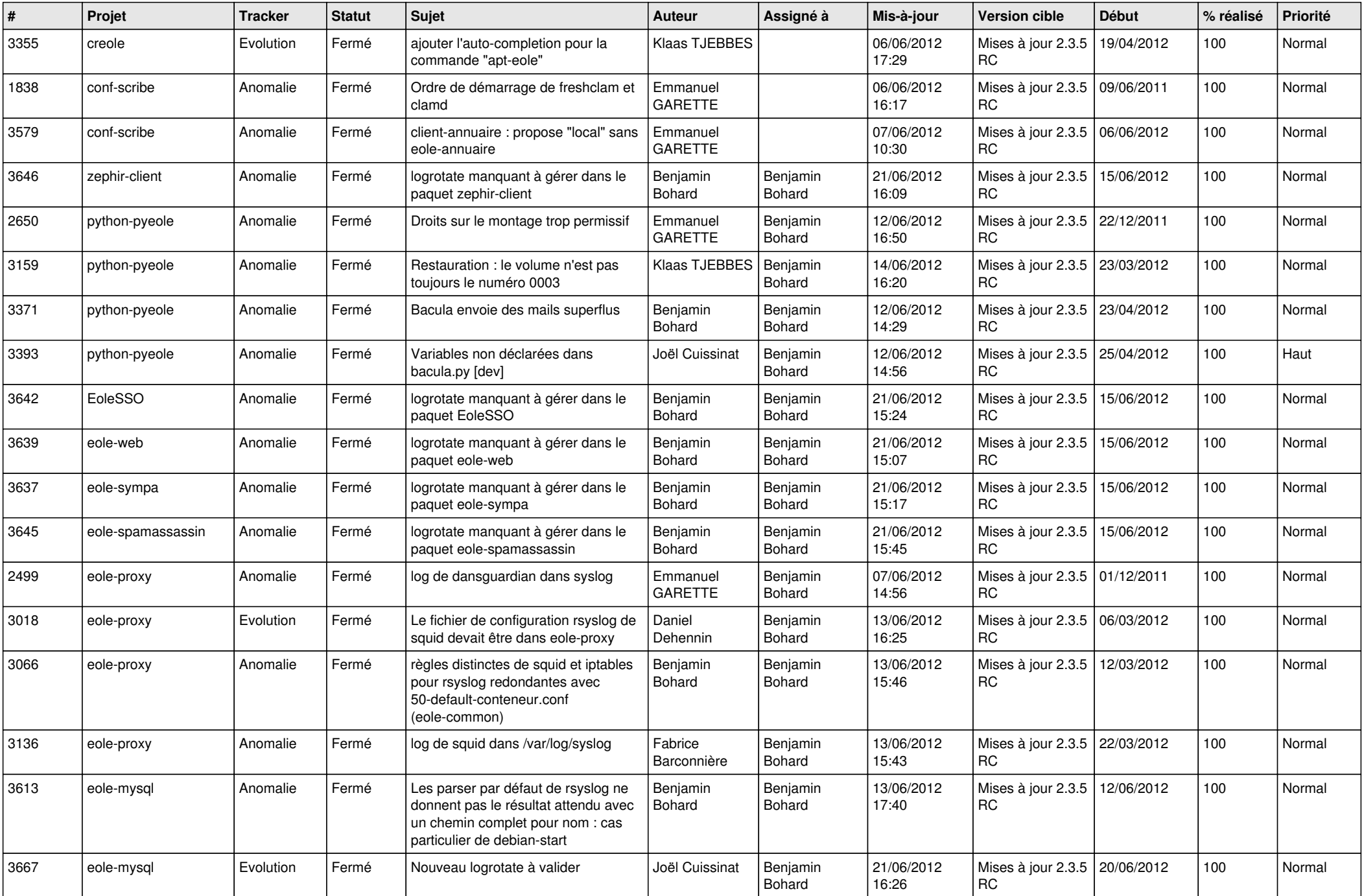

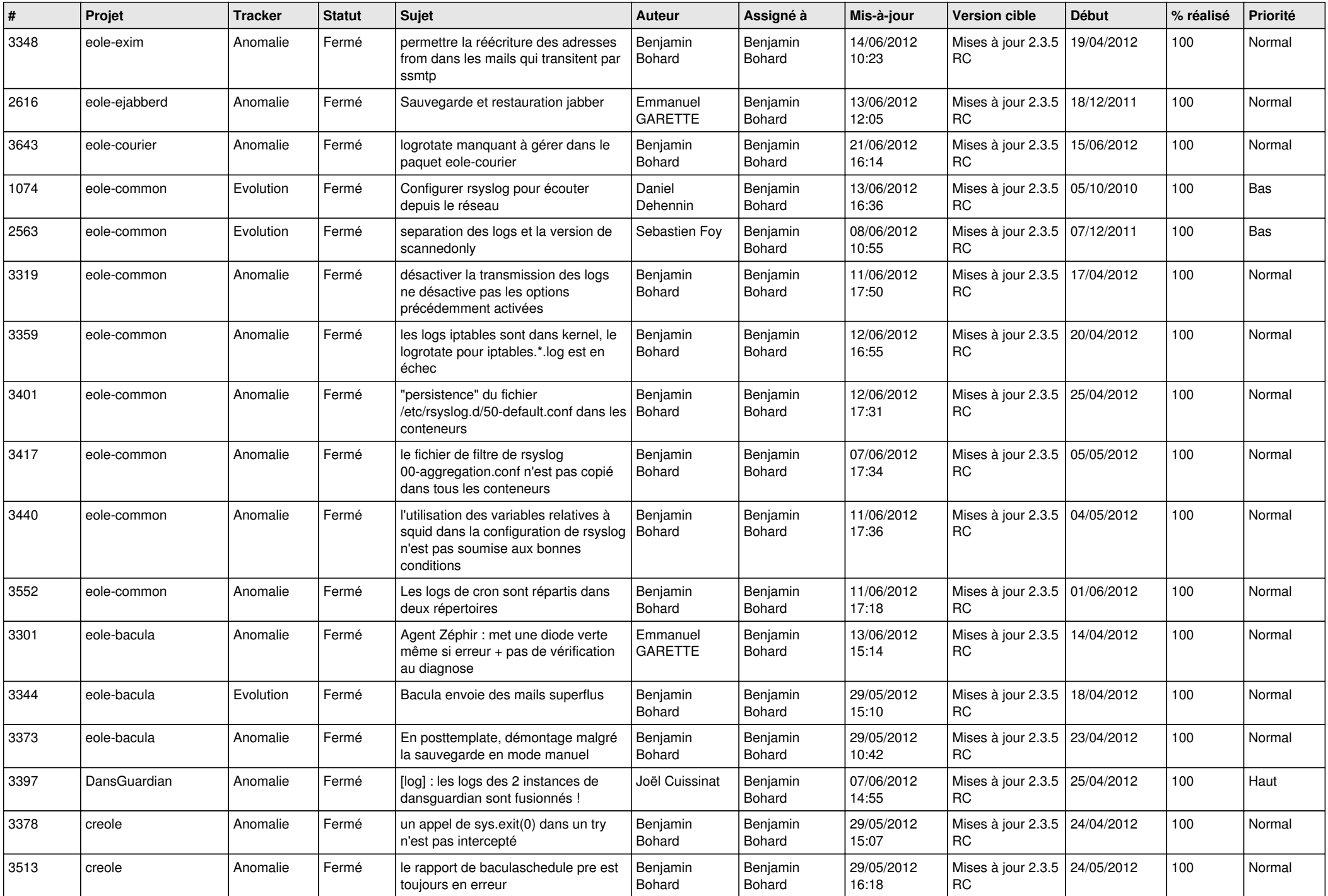

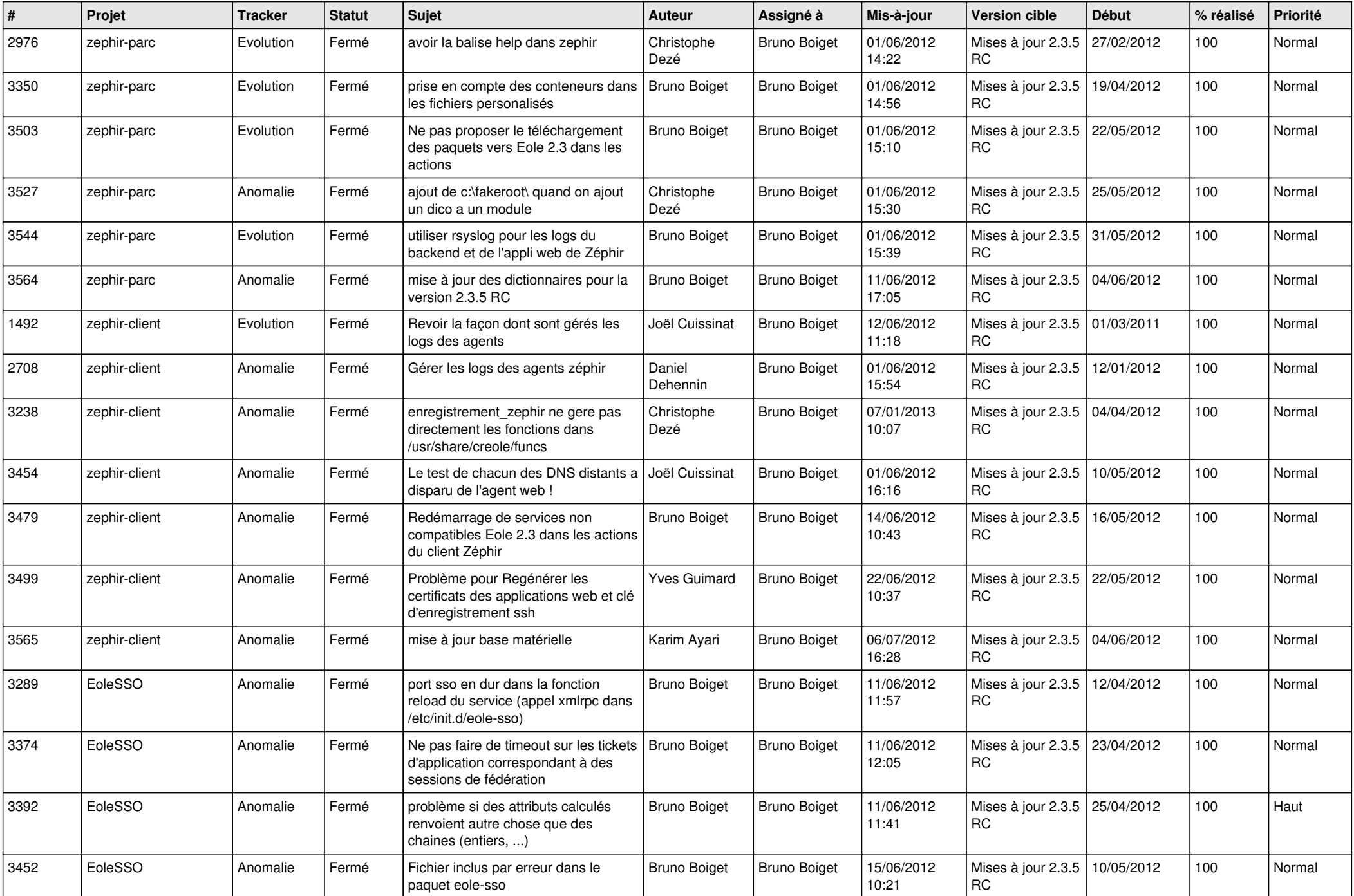

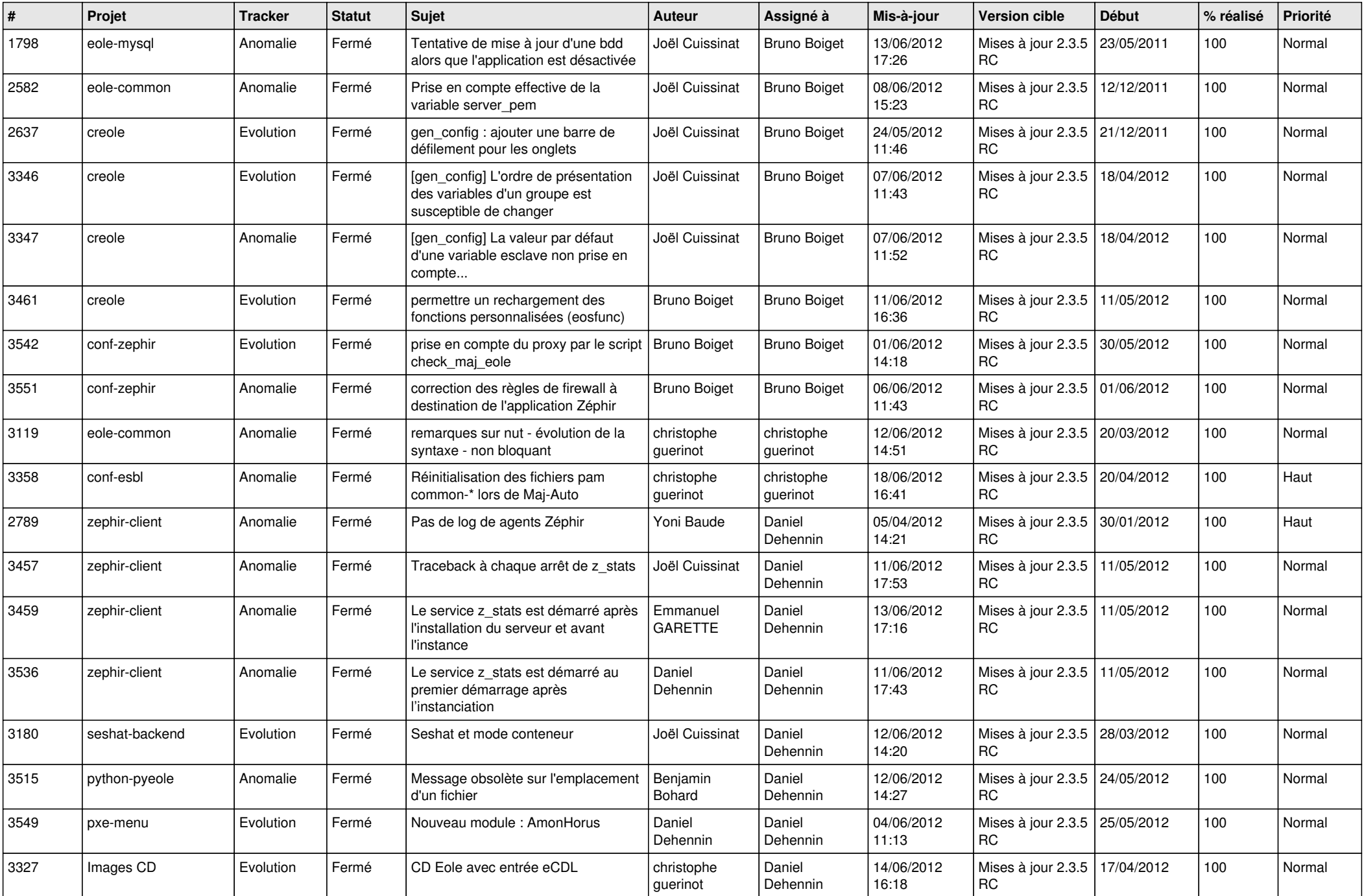

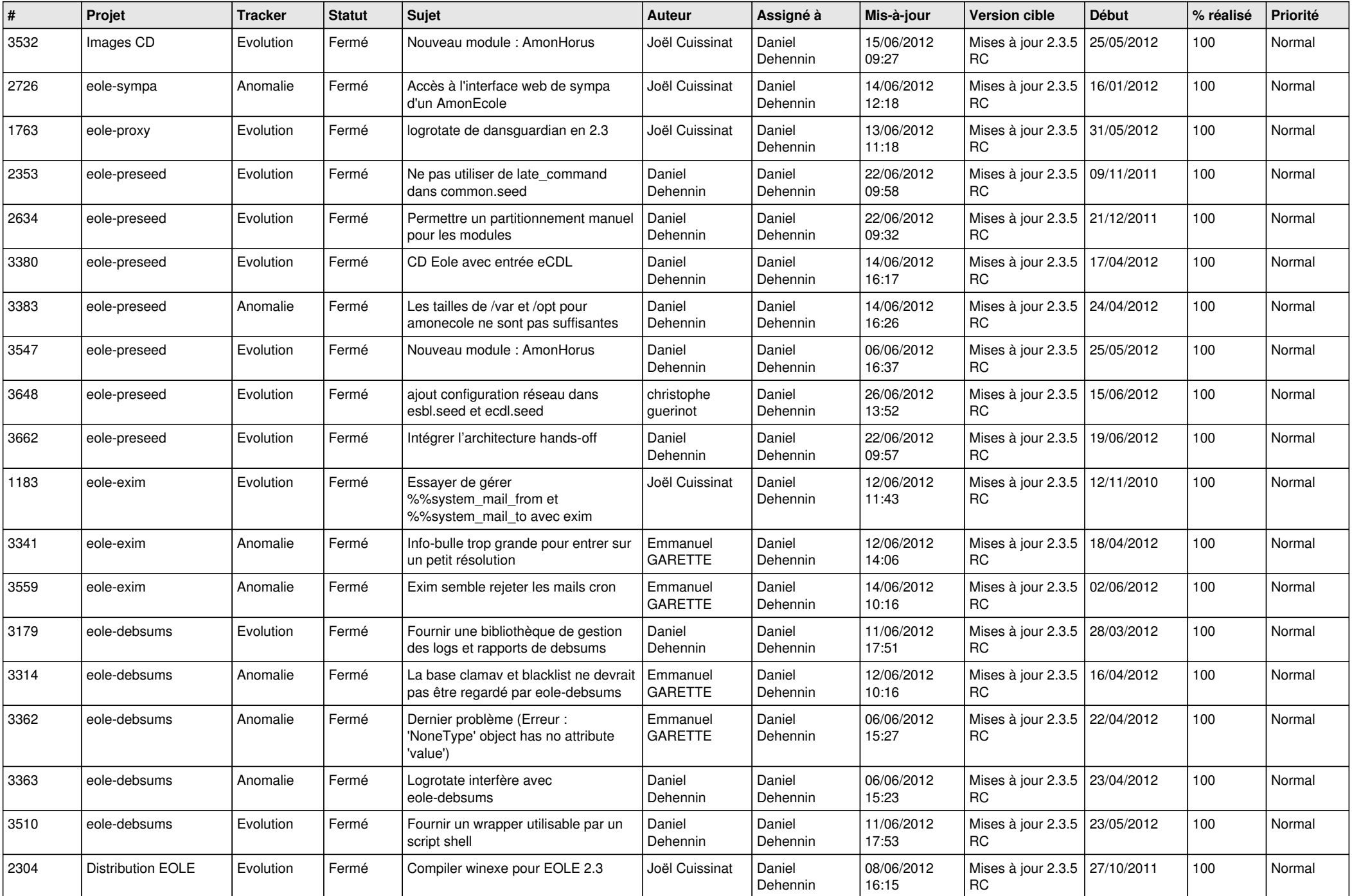

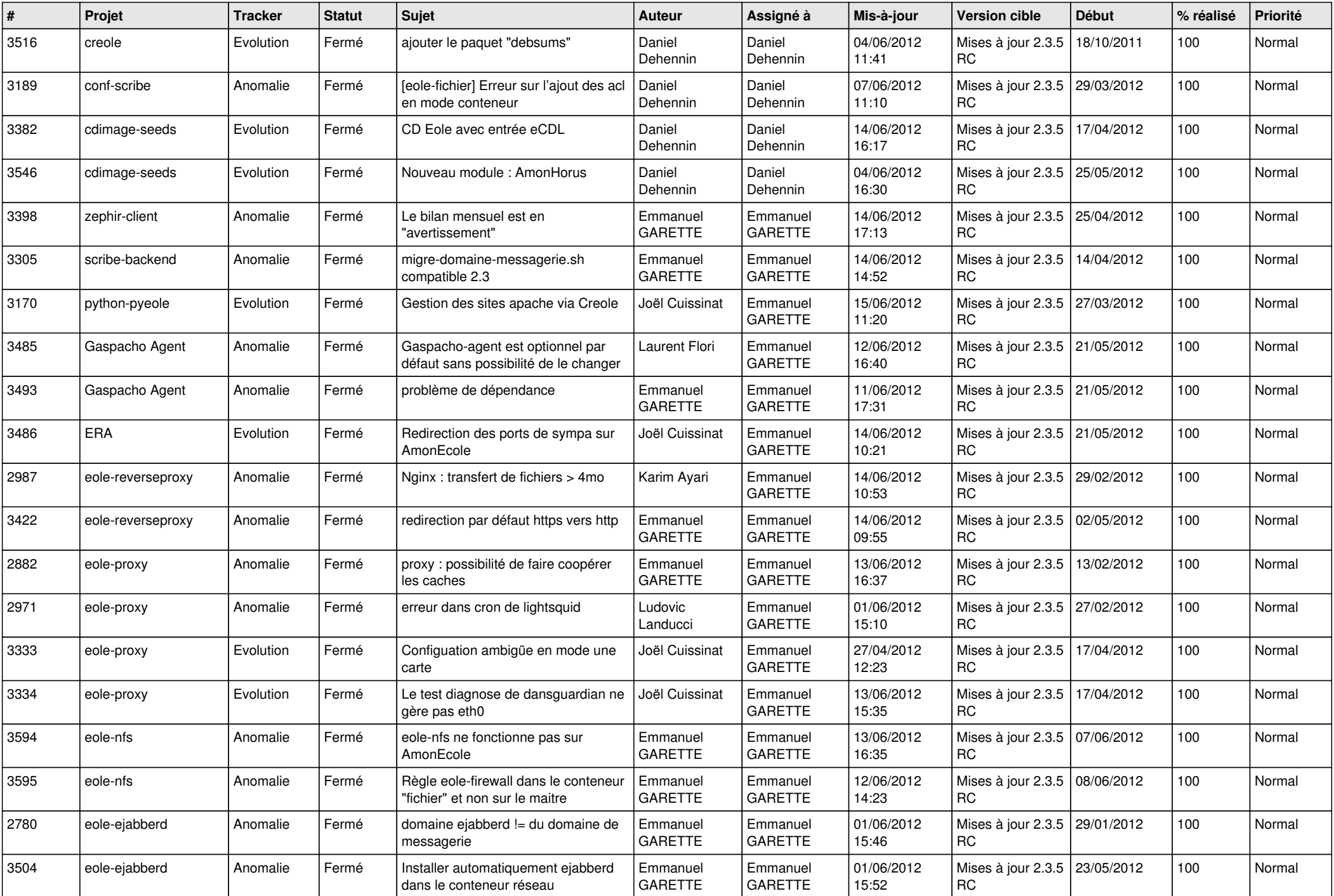

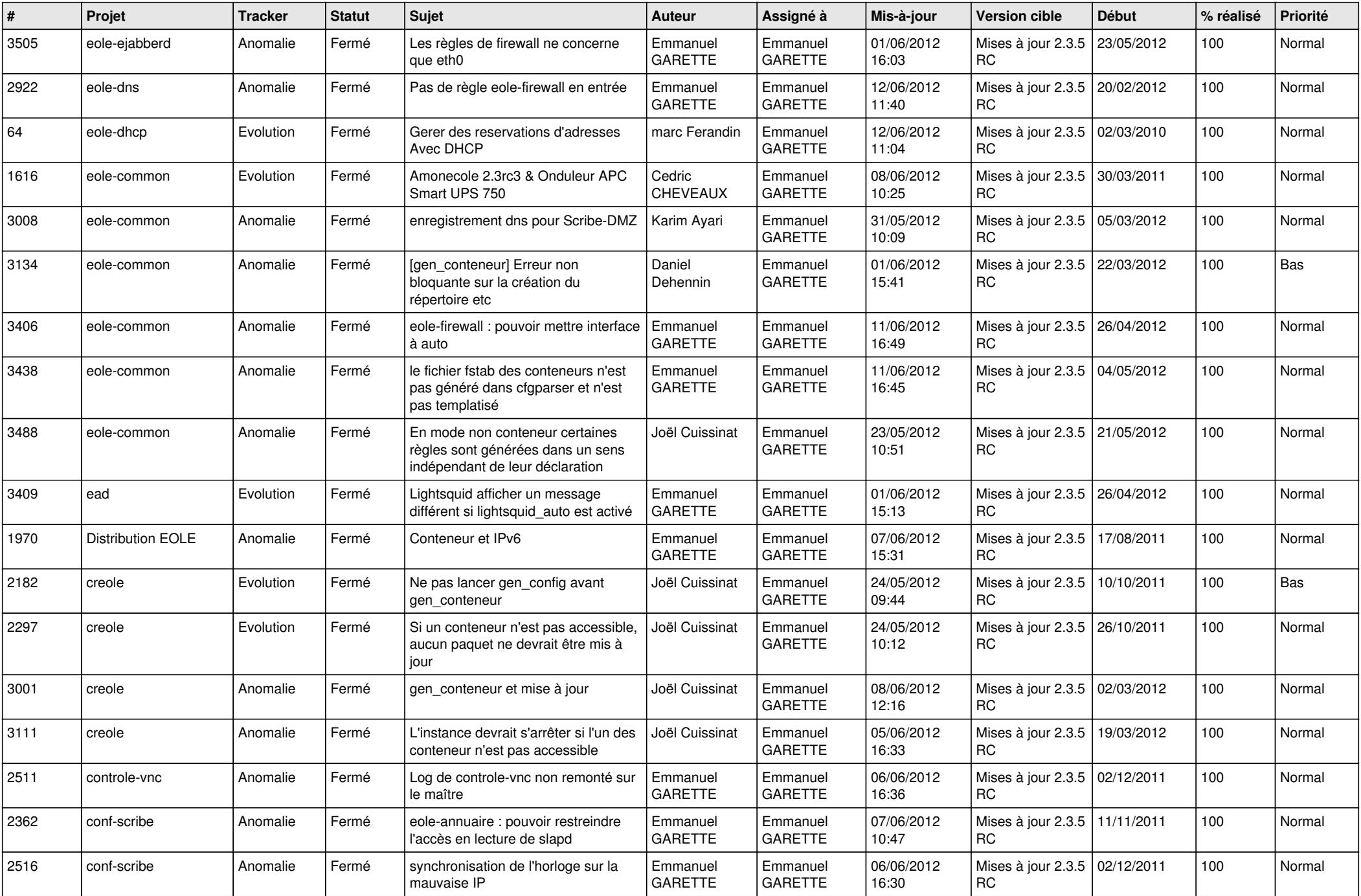

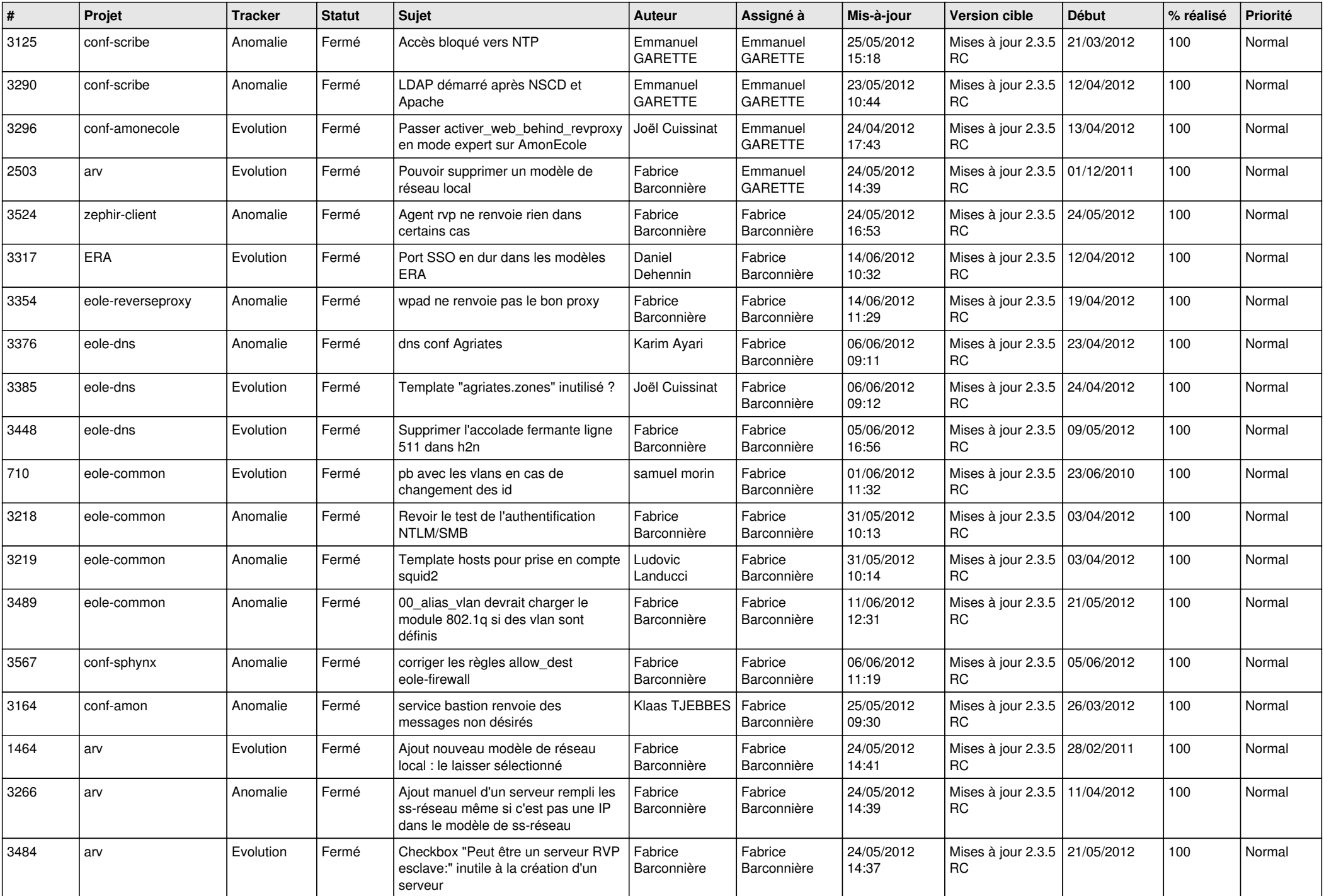

![](_page_9_Picture_773.jpeg)

![](_page_10_Picture_761.jpeg)

![](_page_11_Picture_733.jpeg)

![](_page_12_Picture_761.jpeg)

![](_page_13_Picture_237.jpeg)